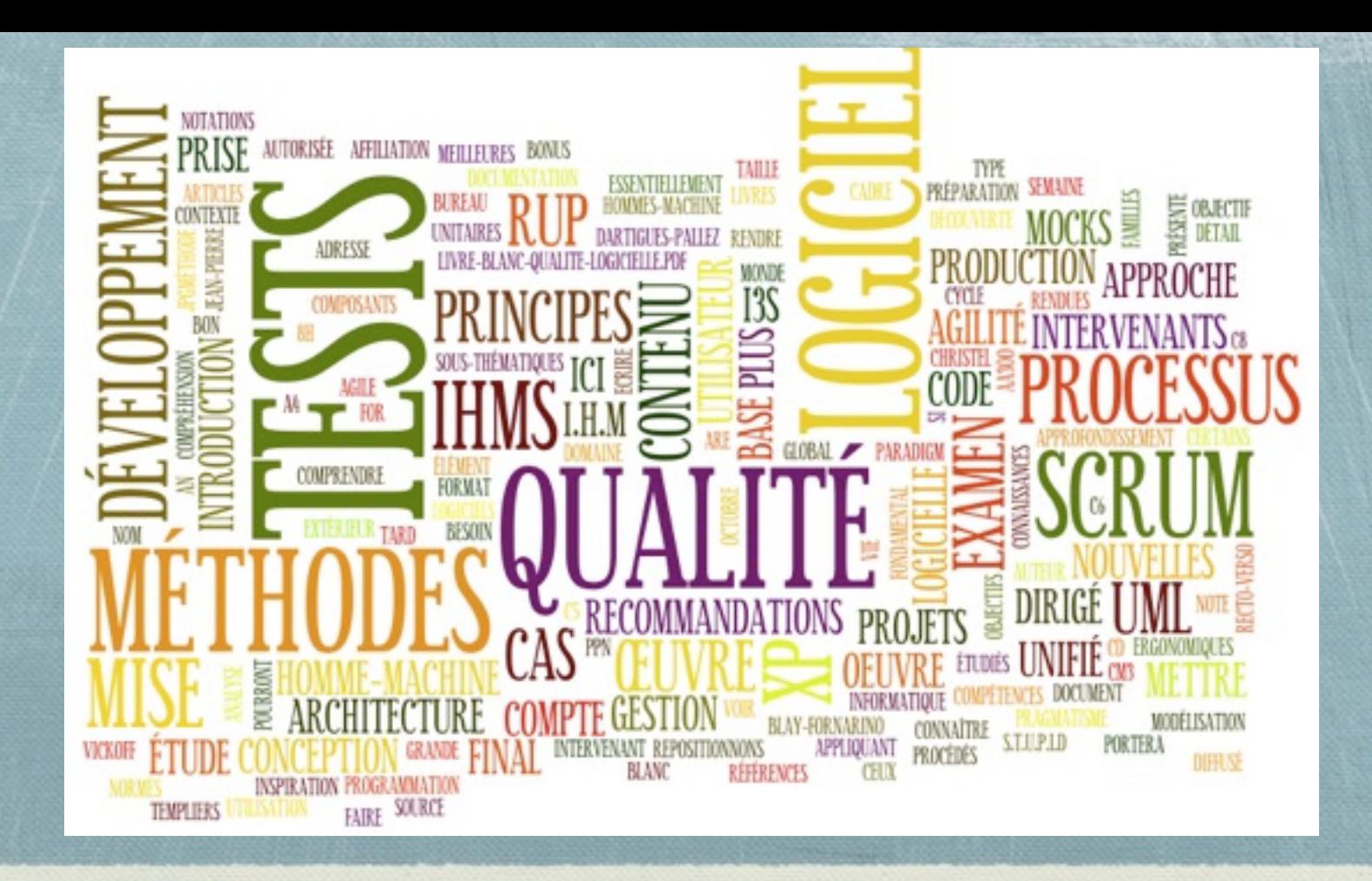

# Modélisation des SI

*2e année - Iut de Nice - département Info M. Blay-Fornarino -- [http://anubis.polytech.unice.](http://anubis.polytech.unice.fr/iut/2011_2012/s3/start)"/iut/2012\_2013/s3*

# Objectifs du module

**O1 :** Connaître les principes de mise en œuvre d'une approche **qualité** dans le processus de production du logiciel.

- **CM4 :** Mettre en œuvre une approche qualité dans le processus de production du logiciel.
- **C5 :** Qualité du logiciel : objectif du génée logiciel ; assurance qualité, normes, gestion des projets logiciels et documentation, cycle de vie du logiciel, architecture logicielle. une approche provingual
- **C6 :** Principes et techniques de base des tests : familles et niveaux de tests.
- **■ C8 :** Interaction homme-machine : prise en compte de l'utilisateur, conception de l'I.H.M., composants graphiques, choix et recommandations ergonomiques.

2

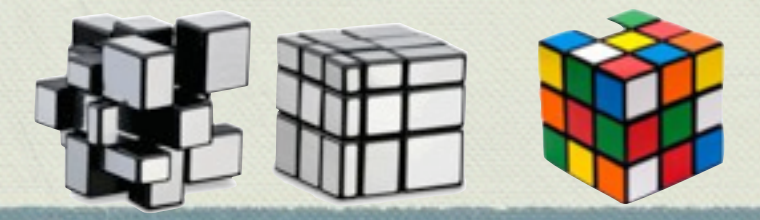

# Evaluation du module

**Seule une page au format A4, recto-verso, sera autorisée pour l'examen final qui portera essentiellement sur une étude de cas.**

Les **TD** se font en groupe. Ils donnent lieu en fin de module à des rendus notés par groupe.

Les **TP** se font en groupe. Ils donnent lieu en fin de module à des rendus notés par groupe.

Des **études sur des sous-thématiques** (nouvelles IHMs, agilité et web, …) sur la base d'articles ou de livres pourront également être rendues et notées, pour un bonus sur la note de TD-TP.

Un **examen final**

# Evaluation du module

**Seule** une page au format A4, recto-verso, sicoautorisée pour l'examen final **qui portera essentiellement sur Unite objectif ?** 

Les T<sub>D</sub> se comprendre les principes de l'analyse/conception es par groupe Les TP se font en grouRespecter les règles imposées : des rendus notés par group Des études sur des sous-tformat de rendu,s.IHMs, agilité et web, ...) sur la base d'articles ou de livres pourront également être rendues et notées, pour un bonus sur la note de TD-TP. - Respecter les normes : nommage des associations, ... rendus à temps avec tout ce qui est demandé, **Avoir la meilleure note possible pour passer en S4D !!**

Un **examen final**

# Plan du module

- Qualité du logiciel
- Tests ....
	- Introduction  $\psi$
	- Développement dirigé par les tests.  $\spadesuit$
	- Mocks...  $\langle \rangle$
- Méthodes
	- Méthodes Agiles (XP, Scrum)  $\frac{d}{d\mu}$
	- RUP  $d_{\rm 2D}^{\rm 2D}$
- IHMs

# Petits rappels après les vacances

# Modélisation, UML Quiz

## Question UML ?

A. Un nouvel objet non identifié B. Un nouveau langage C. Unified Modelling Language

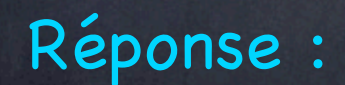

## Qu'est-ce qu'UML ? Diagrammes des cas d'utilisation

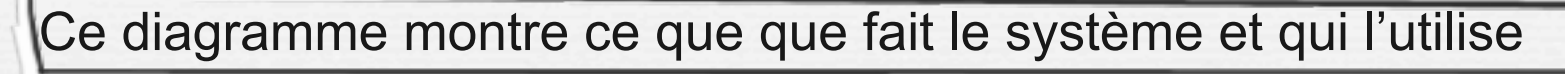

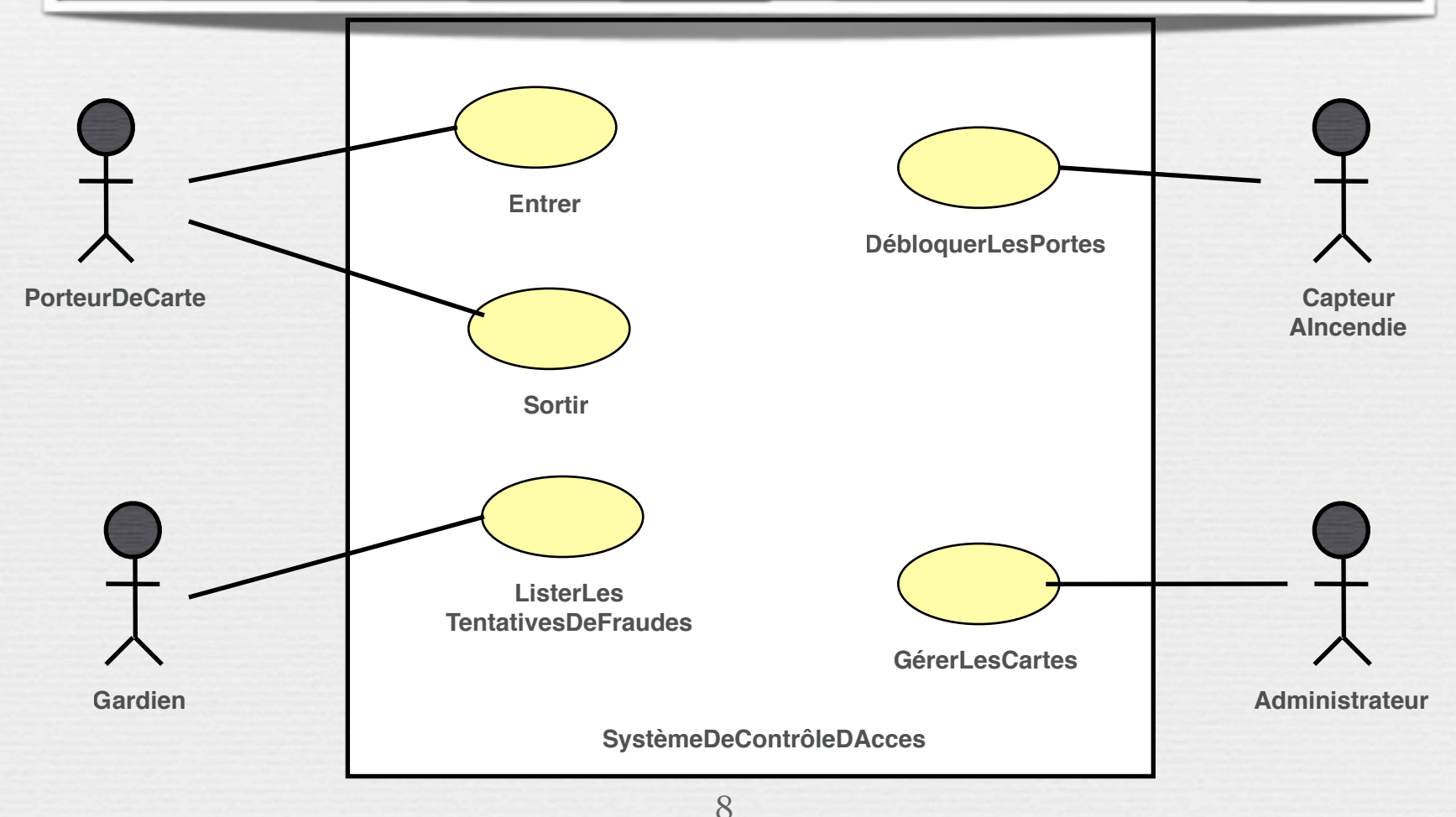

## Qu'est-ce qu'UML ? Diagrammes de séquence

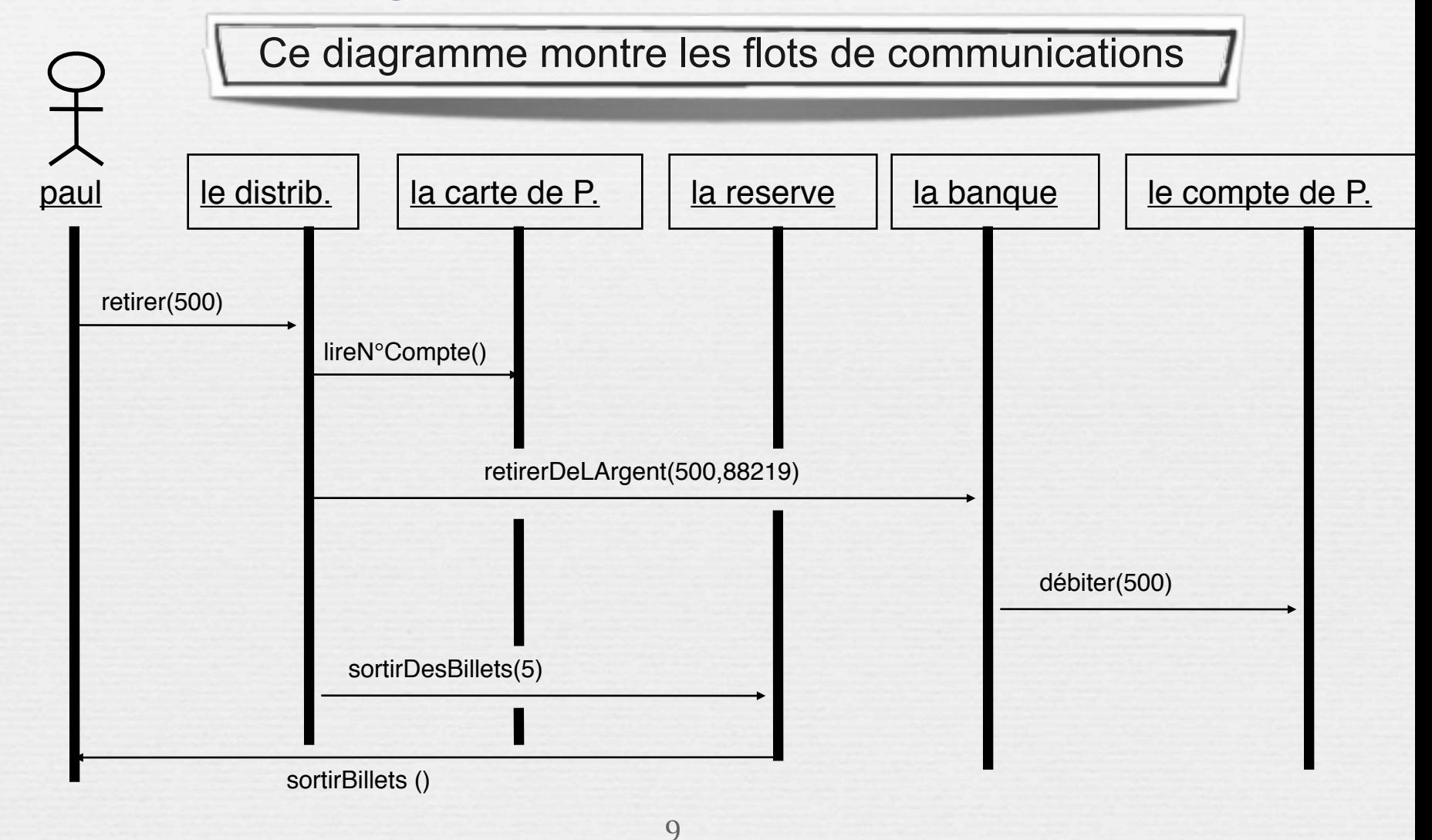

## Qu'est-ce qu'UML ? Diagrammes de classes

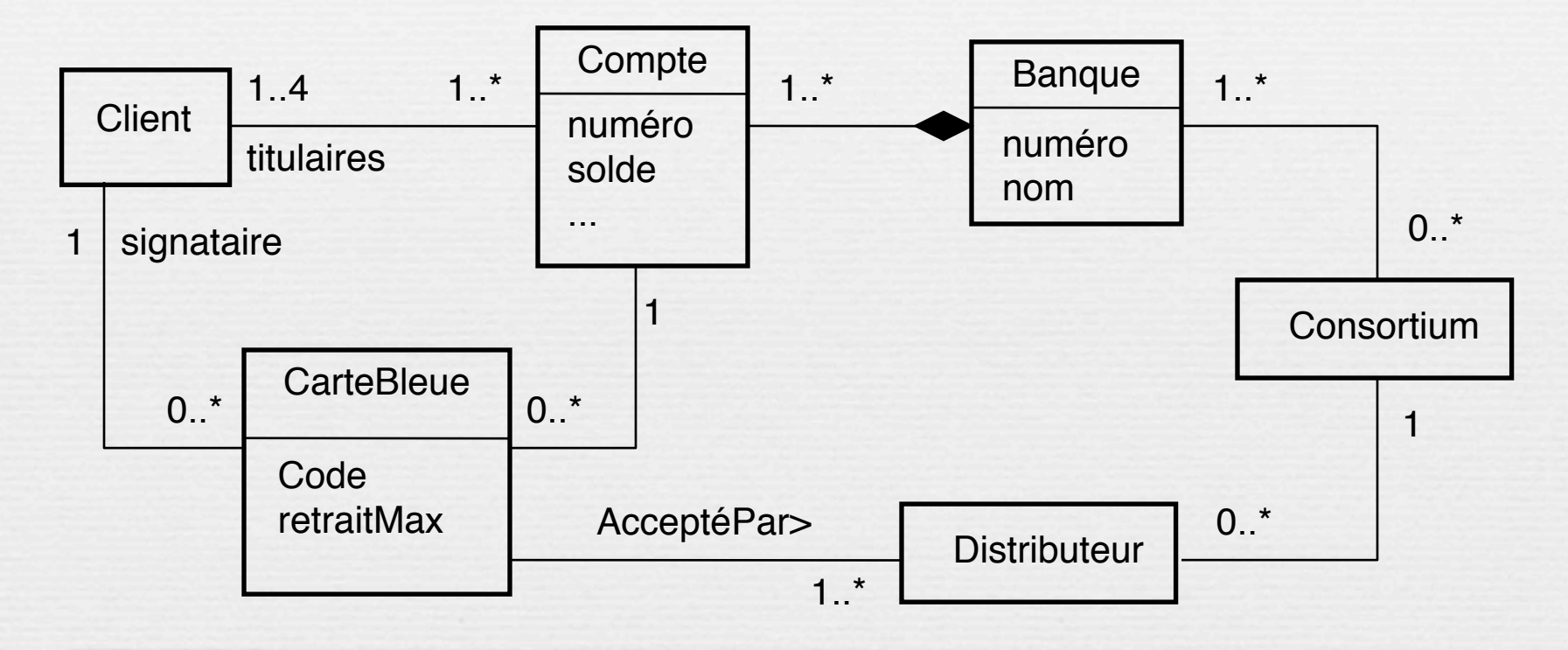

Ce diagramme montre les classes et les relations entre elles

# Qualité du logiciel ?

Merci à tous ceux qui ont rendu leurs cours et exposés disponibles sur le web & dans les livres, voir Biblio.

> M. Blay-Fornarino [blay@unice.fr,](mailto:blay@unice.fr) <http://users.polytech.unice.fr/~blay/> IUT Département Informatique 2è année 11

# Bibliographie

- Reflexion on Software Quality and Maintenance, Alexandre Bergel, Chili
- $\sim$  Cours de Production Du Logiciel, La qualité logicielle, Thierry Milan, Toulouse
- $\sim$  Yann-Gaël Guéhéneuc cours, Université de Montréal, [http://www-etud.iro.umontreal.ca/~ptidej/yann-gael/Work/](http://www-etud.iro.umontreal.ca/~ptidej/yann-gael/Work/Publications/) [Publications/](http://www-etud.iro.umontreal.ca/~ptidej/yann-gael/Work/Publications/)

# Le logiciel...

S'il vous fallait préparer à l'avance tous les ordres à donner à des individus totalement stupides, mais absolument obéissants, pour qu'ils réalisent une tâche complexe, vous diriez que c'est là un problème de management nouveau : les gens ne sont, en général, ni stupides, ni obéissants, ce qui aide à faire face à l'imprévu. Si, en plus, la moindre erreur provoque une catastrophe, vous diriez que la réussite d'un tel plan d'action tient du miracle. Vous venez pourtant de définir ce qu'est la fabrication d'un logiciel. Pour que la réussite ne tienne pas que du miracle, il faut donc une rigueur de fer, pas mal de culture, et de bons outils tels que ceux qui apparaissent aujourd'hui, ce qui n'est malheureusement pas encore assez connu.

### **LOGICIELS : COMMENT CHASSER LES BUGS ?**

par

### **Gérard BERRY** 1996

Directeur de Centre de Mathématiques Appliquées de l'École des mines de Paris membre de l'[Académie des sciences](http://fr.wikipedia.org/wiki/Acad%C3%A9mie_des_sciences_(France)) française (depuis 2002), de l'[Académie des technologies](http://fr.wikipedia.org/wiki/Acad%C3%A9mie_des_technologies) (depuis 2005), et de l'[Academia Europaea](http://fr.wikipedia.org/wiki/Academia_Europaea) (depuis 1998)

# Qualité ?

- Exemple
- On compare deux logiciels
	- Le premier a encore 10 erreurs résiduelles
	- Le second n'a que trois erreurs résiduelles
- Est-ce que le second est de meilleure qualité que le premier?
- La qualité pour n'importe quel processus est difficile à définir
- Il faut identifier
	- Des facteurs
	- Des critères
	- Des métriques

iut informatique, Nice, 2012-2013

lundi 4 février 13

Michel Koenig, Polytech'Nice Sophia <sup>14</sup>

# Evaluation de la Qualité ?

iut informatique, Nice, 2012-2013

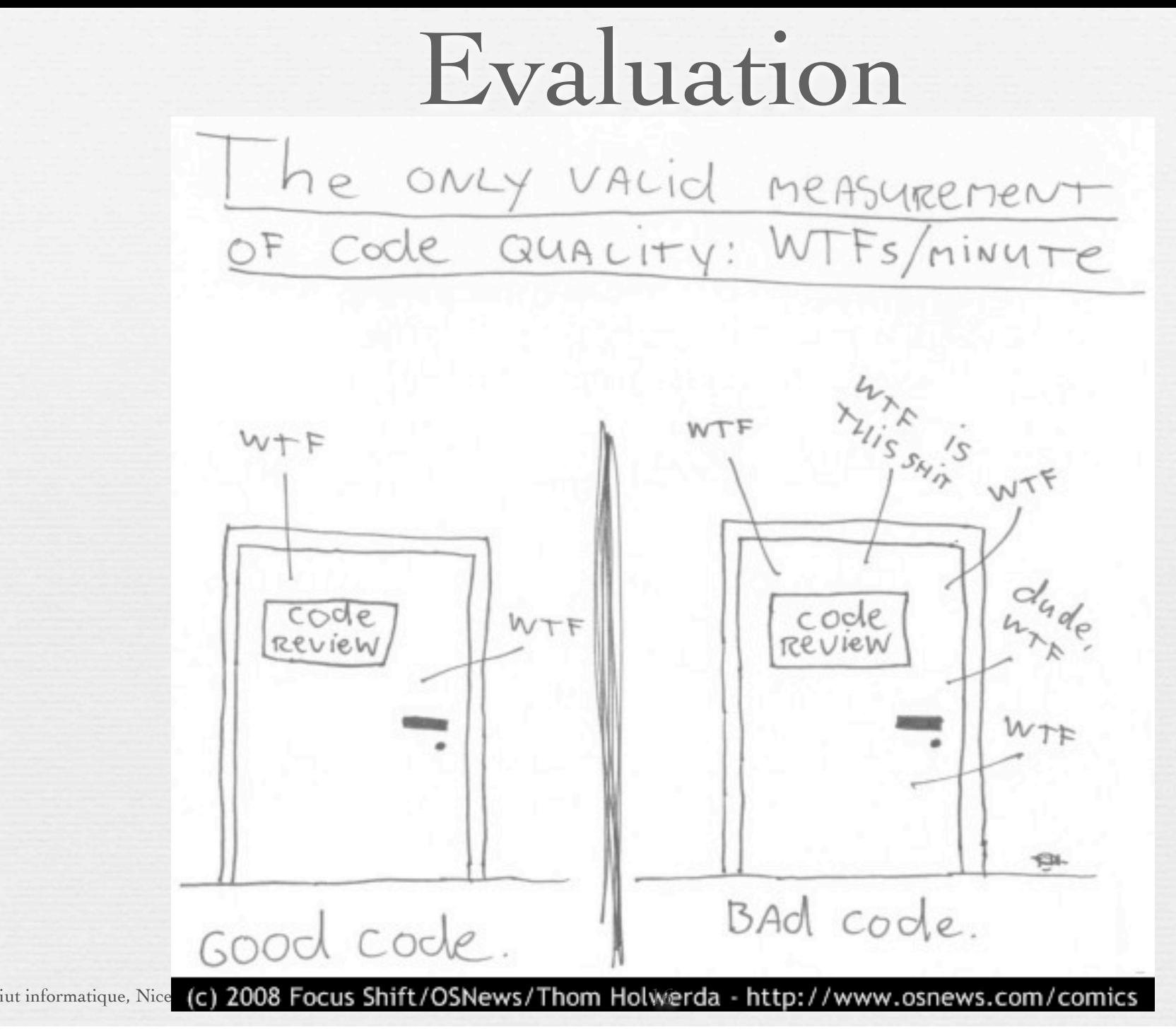

## Evaluation

### Code à «améliorer» au cours d'un stage IUT 2011

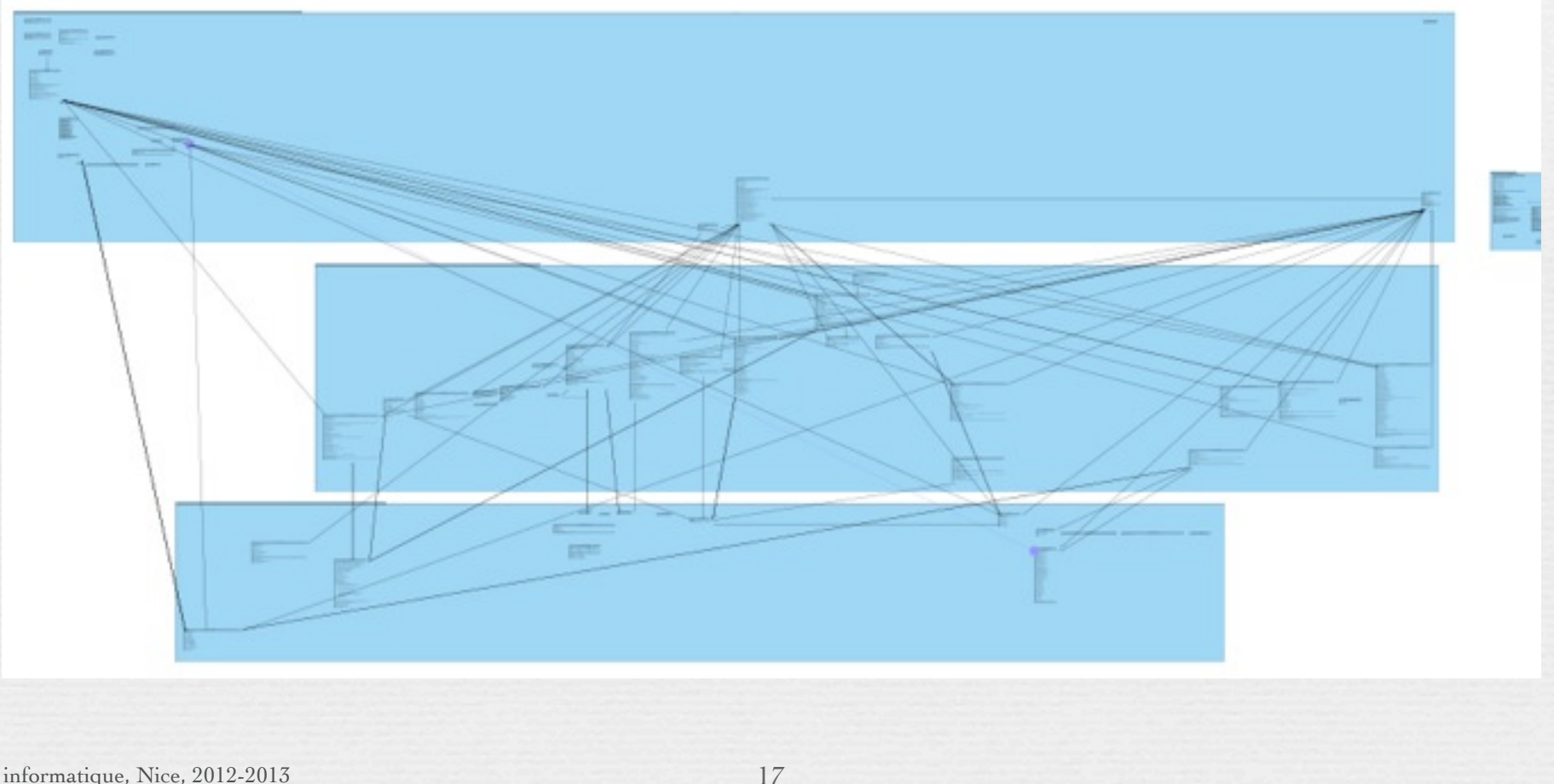

iut informatique, Nice, 2012-2013

## Large software in a French telecom company

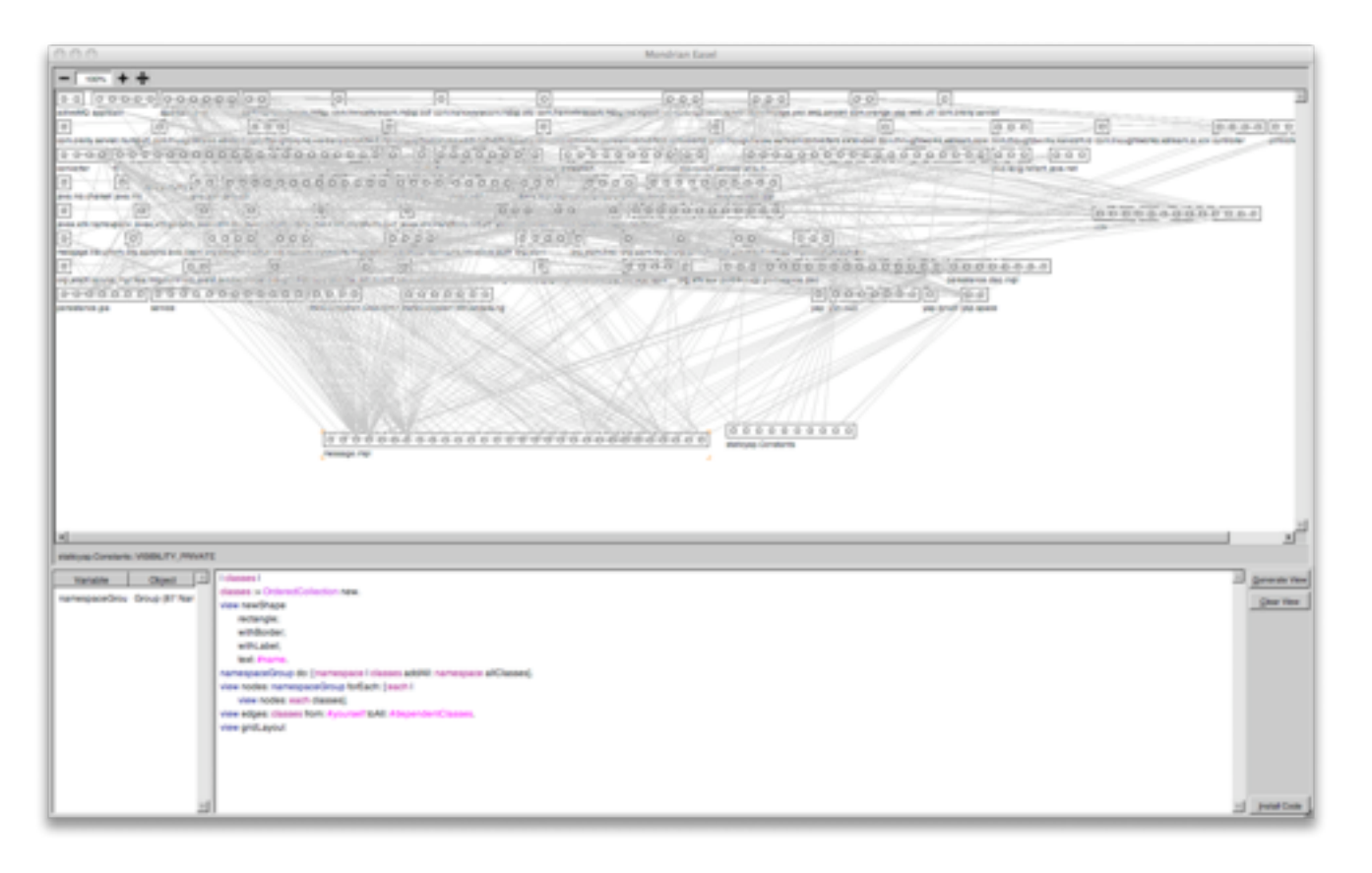

~100 packages ~ 500 classes

Paris, 2008

# Intuitivement, la qualité ...

à partir du cours d'Alexandre Bergel

iut informatique, Nice, 2012-2013

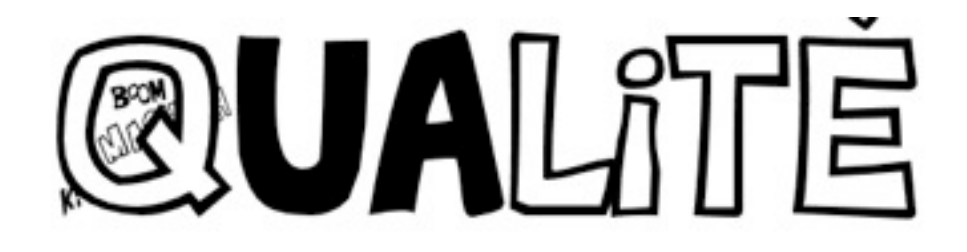

```
/* Hello World program */
```

```
#include<stdio.h>
```

```
int main()
{
   printf("Hello World");
```
}

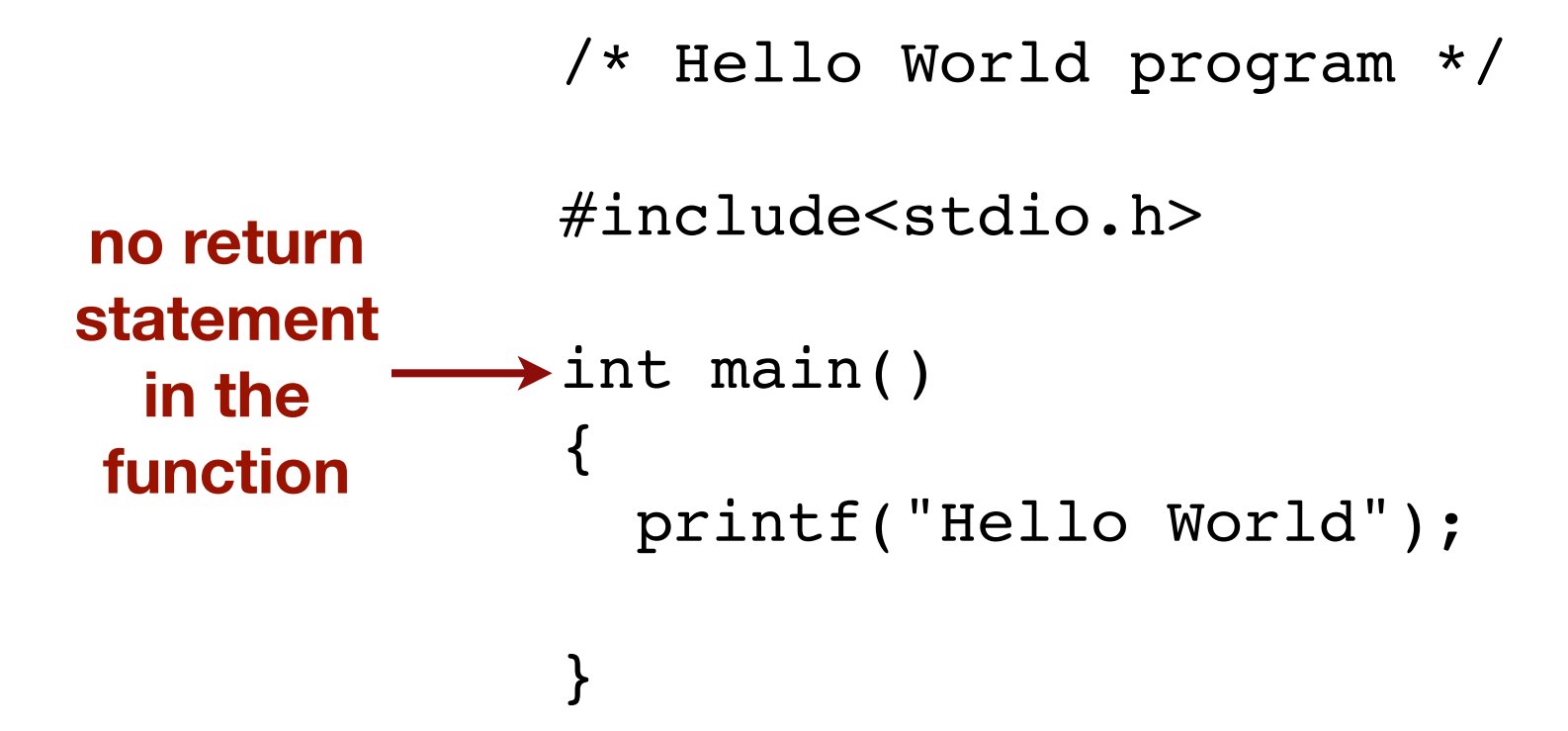

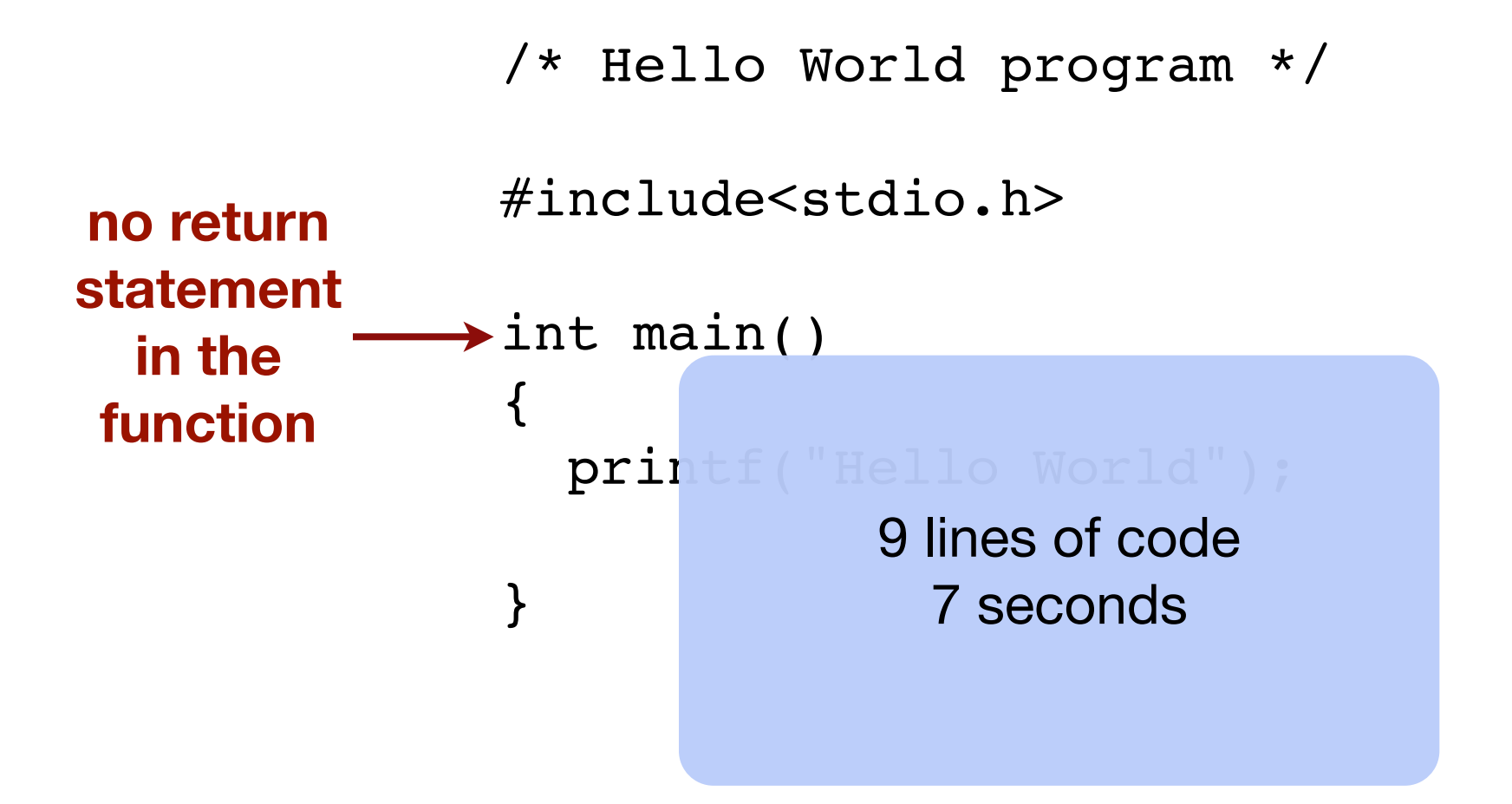

### In Mozilla: dom/base/nsDOMWindowUtils.cpp

```
/* -*- Mode: C++; tab-width: 2; indent-
tabs-mode: nil; c-basic-offset: 2 -*- */
/* ***** BEGIN LICENSE BLOCK *****
  * Version: MPL 1.1/GPL 2.0/LGPL 2.1
...
#include "nsIDOMHTMLCanvasElement.h"
#include "nsICanvasElement.h"
#include "gfxContext.h"
```

```
#include "gfxImageSurface.h"
```
...

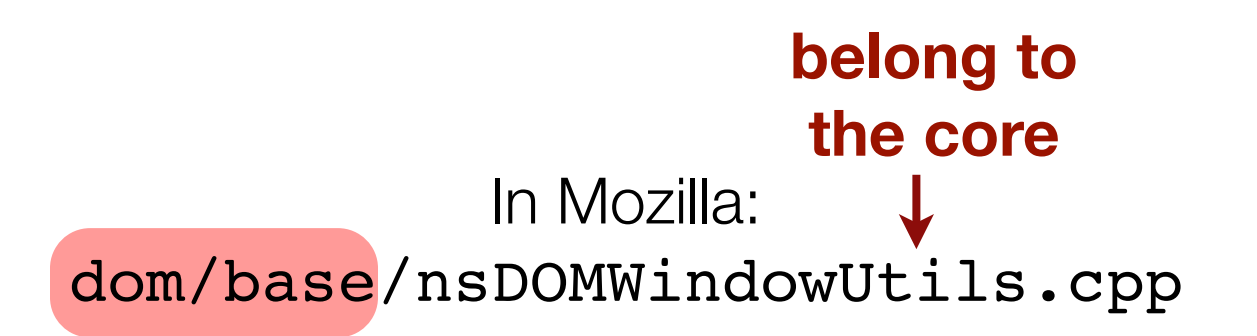

/\* -\*- Mode: C++; tab-width: 2; indenttabs-mode: nil; c-basic-offset: 2 -\*- \*/ /\* \*\*\*\*\* BEGIN LICENSE BLOCK \*\*\*\*\* \* Version: MPL 1.1/GPL 2.0/LGPL 2.1 ...

#include "nsIDOMHTMLCanvasElement.h" #include "nsICanvasElement.h" #include "gfxContext.h" #include "gfxImageSurface.h" **belong to gfx package**

...

### **belong to the core** In Mozilla:  $\perp$ dom/base/nsDOMWindowUtils.cpp

/\* -\*- Mode: C++; tab-width: 2; indenttabs-mode: nil; c-basic-offset: 2 -\*- \*/ /\* \*\*\*\*\* BEGIN LICENSE BLOCK \*\*\*\*\* \* Version: MF695 lines of code / LGPL 2.1 ... #include "nsIDOMHTMLCanvasElement.h" #include "nsICanvasElement.h" #include "gfxContext.h" #include "gfxImageSurface.h" ... **belong to gfx package** 3 minutes

```
protected String getBorderTitle(Border b) {
   String s;
   if (b instanceof TitledBorder) {
        return ((TitledBorder) b).getTitle();
   } else if (b instanceof CompoundBorder) {
        s = getBorderTitle(((CompoundBorder) 
                      b).getInsideBorder());
  if (s == null) {
                    In Swing:
               JComponent.java
```

```
 s = getBorderTitle(((CompoundBorder) 
                  b).getOutsideBorder());
```

```
}
  return s;
    } else {
       return null;
 }
```
...

```
In Swing:
JComponent.java
```
protected String getBorderTitle(Border b) { String s;

- if (b instanceof TitledBorder) {
	- return ((TitledBorder) b).getTitle();
- } else if (b instanceof CompoundBorder) {
	- s = getBorderTitle(((CompoundBorder)
		- b).getInsideBorder());
- if (s ==  $null)$  {
	- s = getBorderTitle(((CompoundBorder) b).getOutsideBorder());

```
}
  return s;
    } else {
       return null;
 }
```
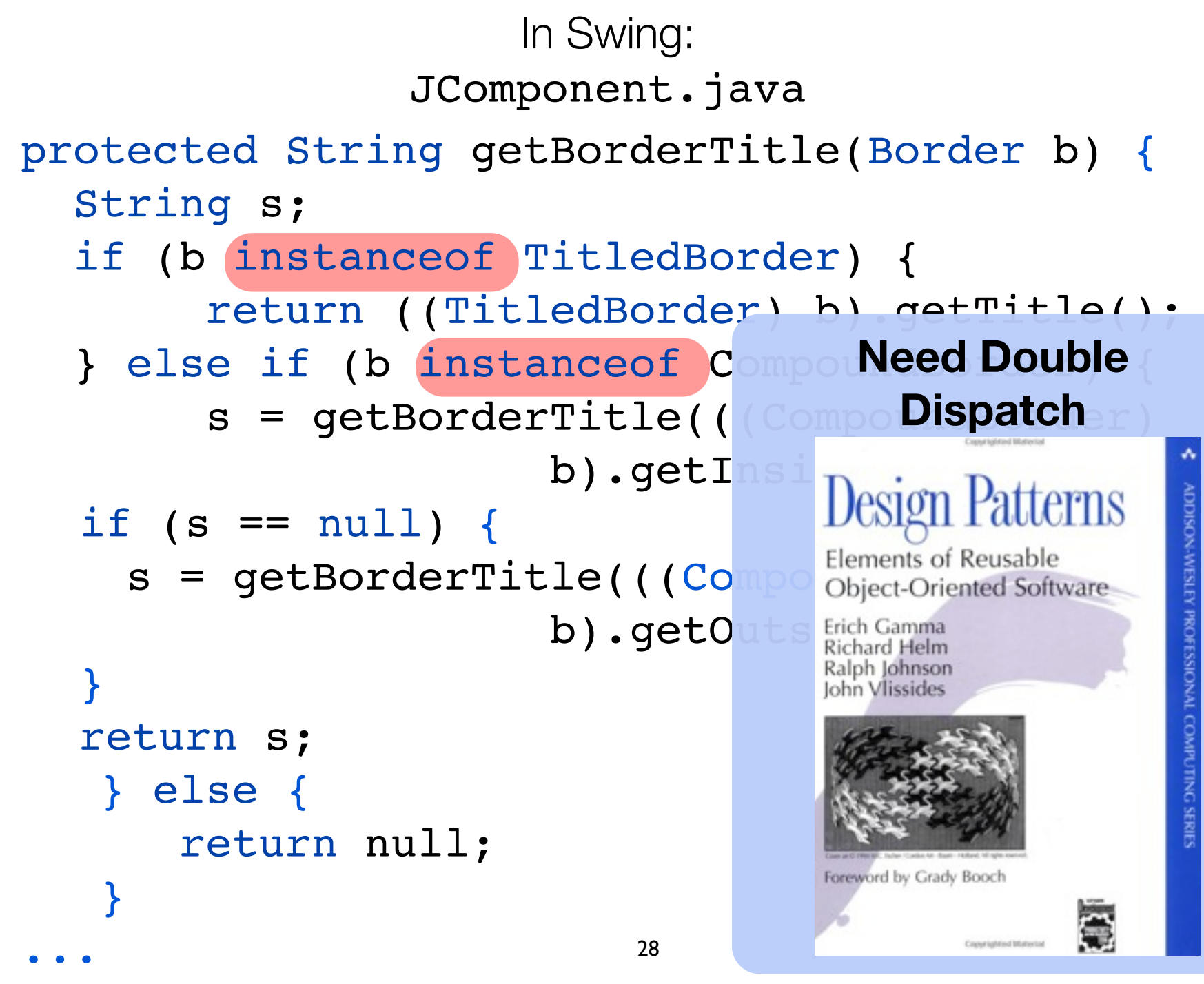

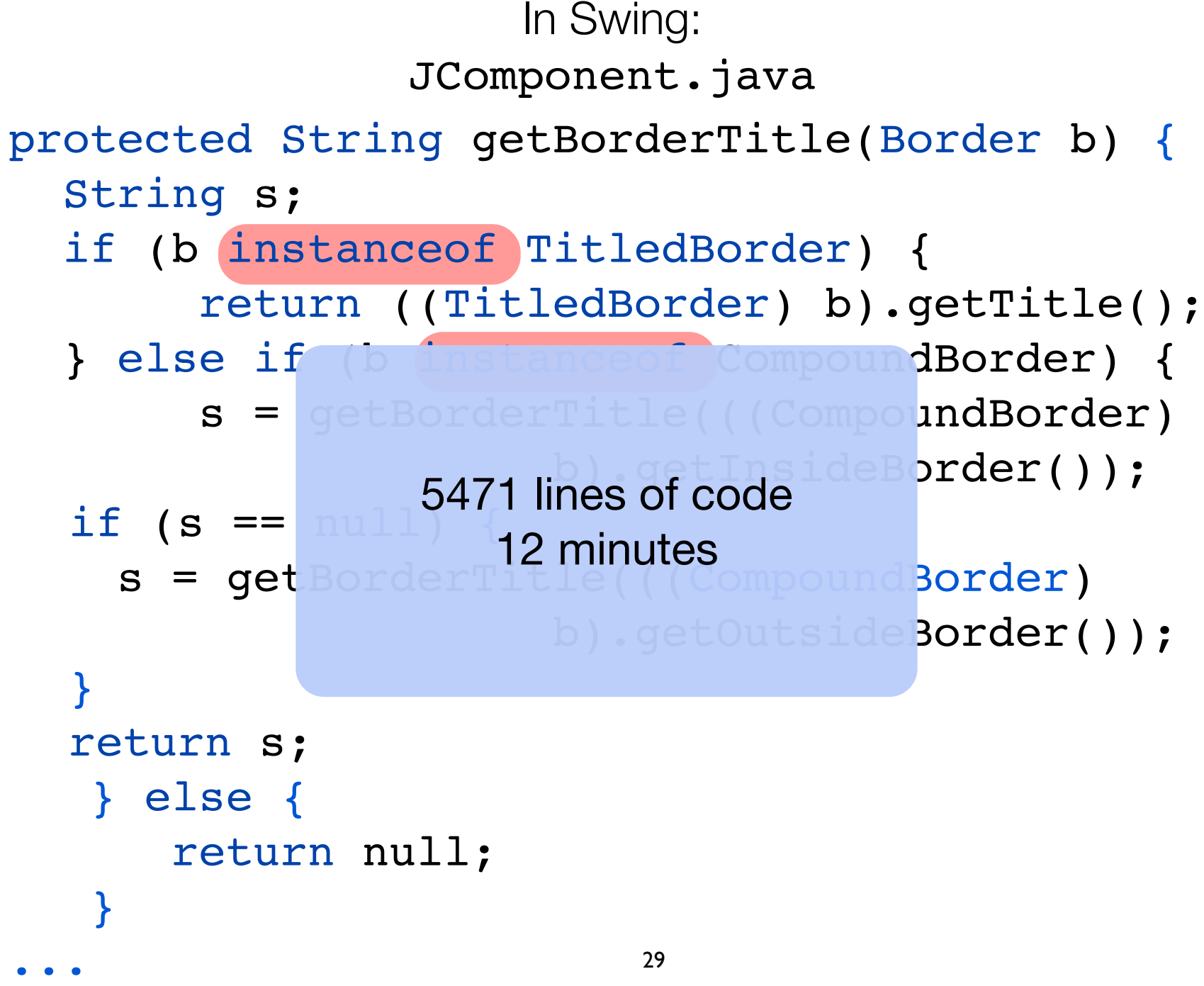

## Presentation of AWT

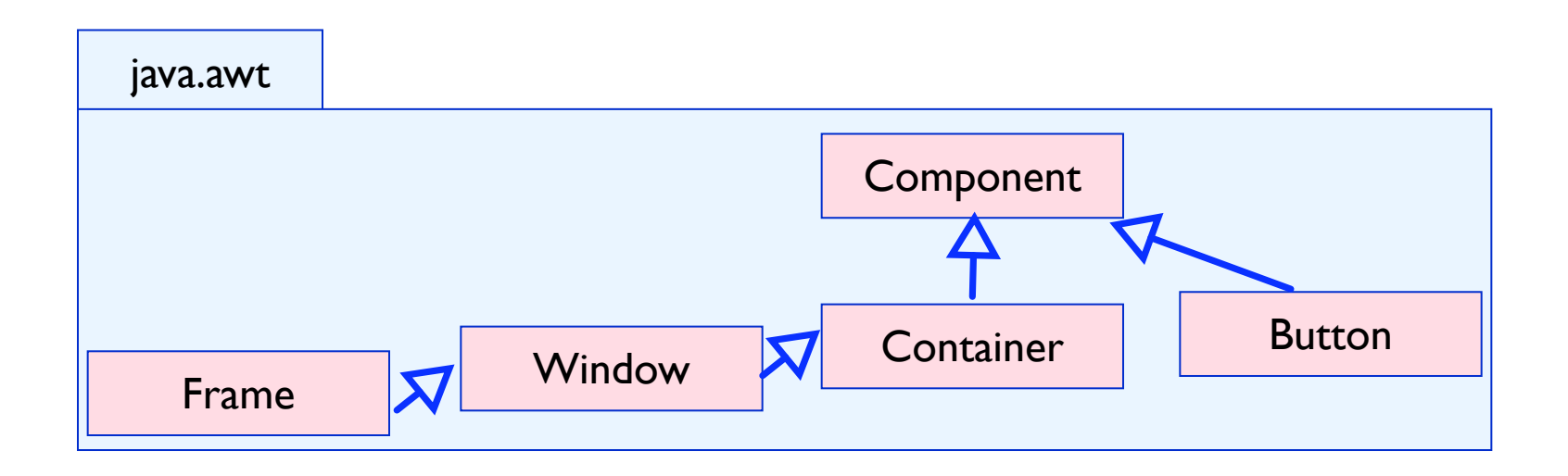

In the AWT framework:

Widgets are components (i.e., inherit from Component)

A frame is a window (Frame is a subclass of Window)

## Swing at the top of AWT

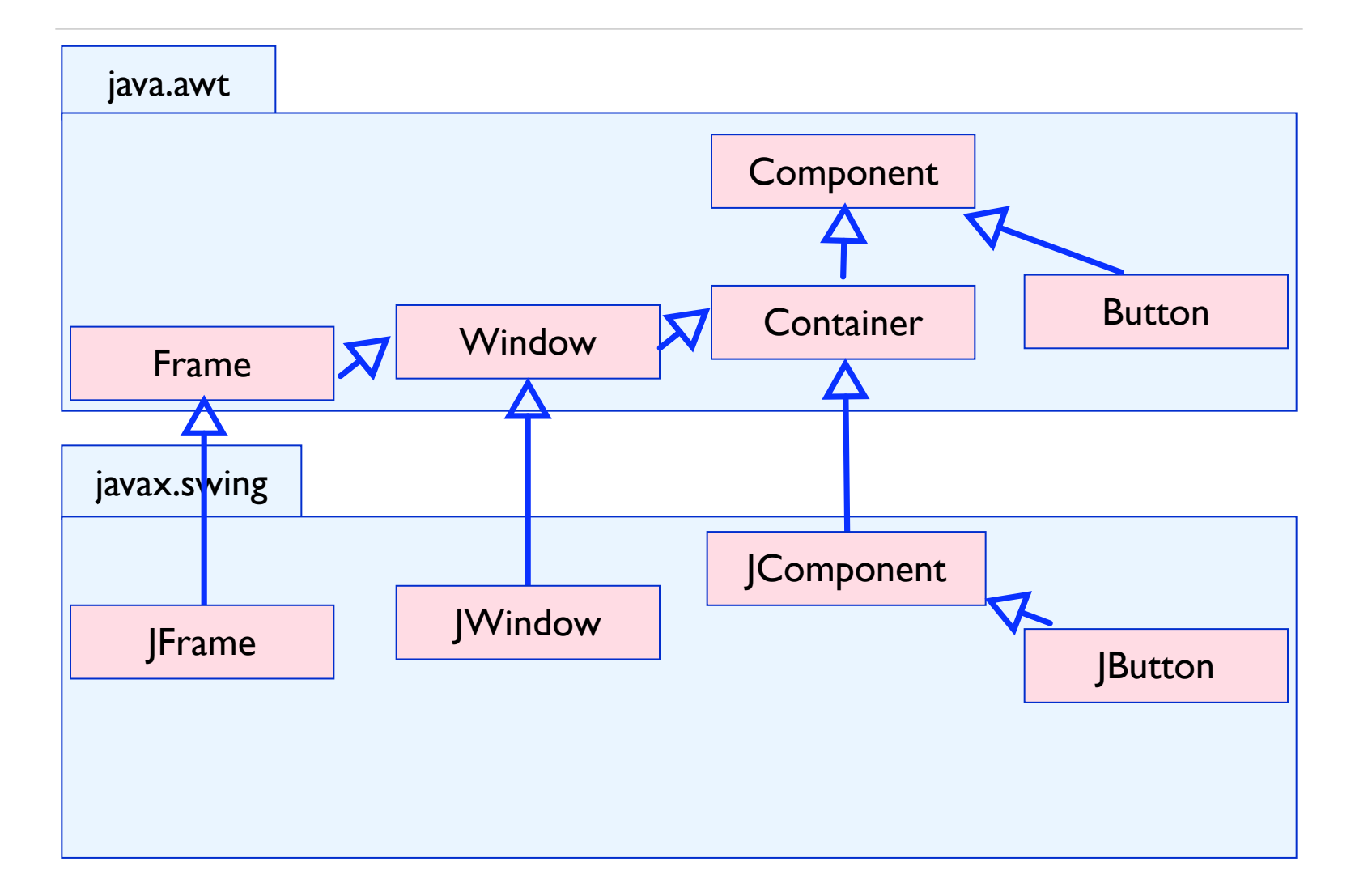

## Problem #1: Brocken Inheritance

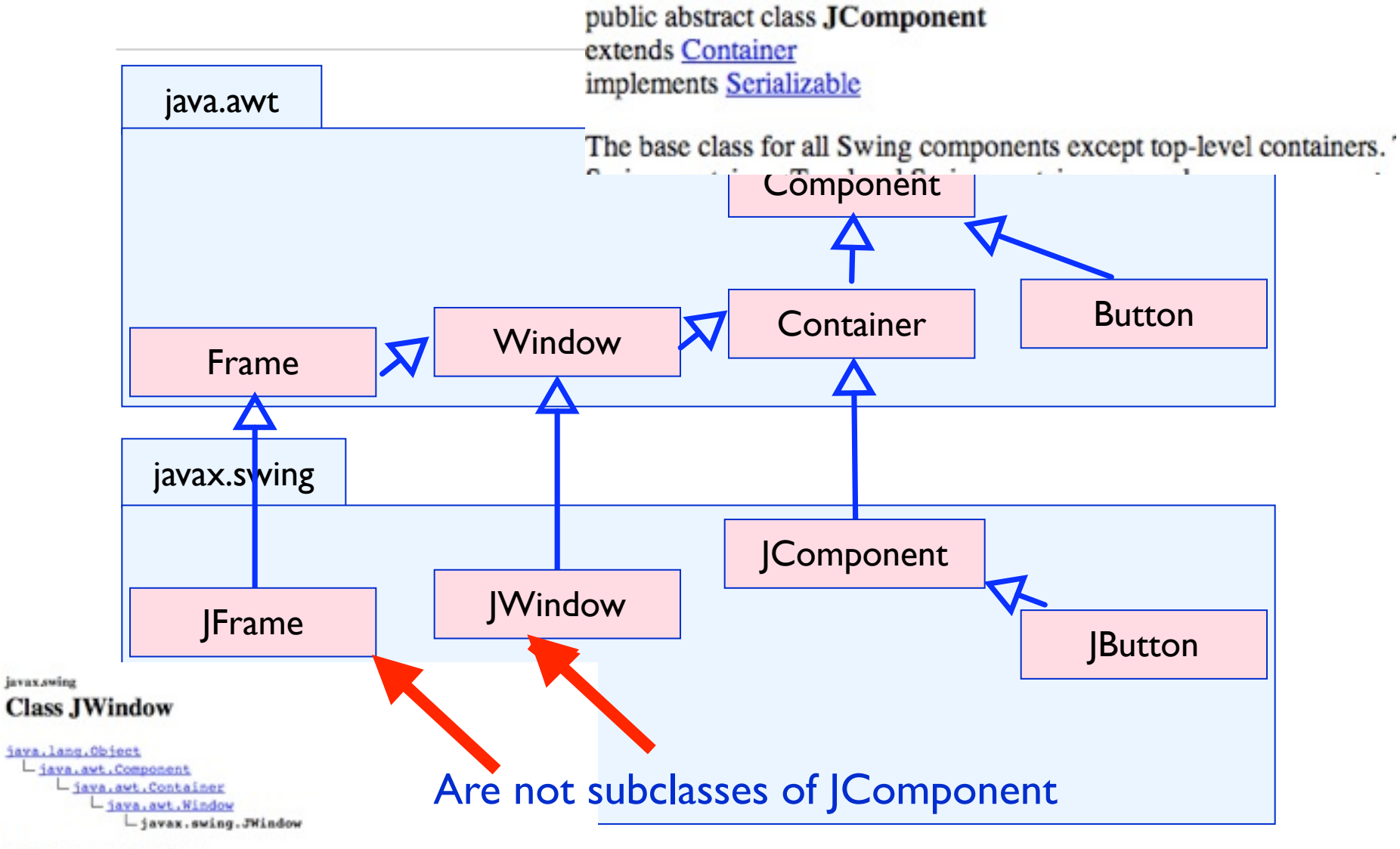

All Implemented Interfaces:

Accessible, ImageObserver, MenuContainer, RootPaneContainer, Serializable

## Problem #1: Brocken Inheritance

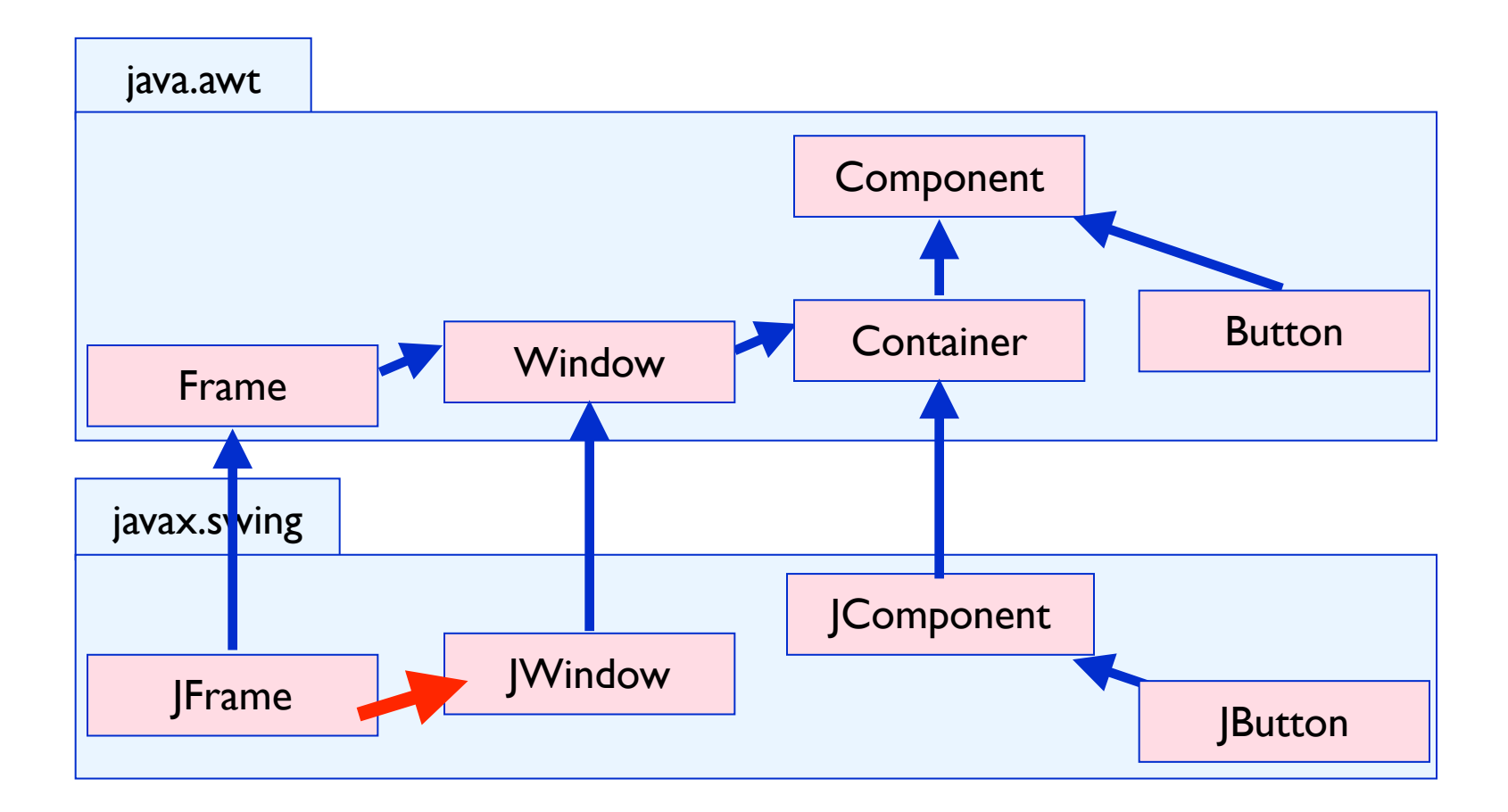

### Missing inheritance link between JFrame and JWindow

## Problem #2: Code Duplication

![](_page_33_Figure_1.jpeg)

## Problem #3: Explicit Type Checks and Casts

```
public class Container extends Component {
   Component components[] = new Component [0];
   public Component add (Component comp) {...}
}
public class JComponent extends Container {
   public void paintChildren (Graphics g) {
     for (; i>=0 ; i--) {
      Component comp = getComponent (i);
      isJComponent = (comp instanceof JComponent);
      ...
      ((JComponent) comp).getBounds();
 }
   }}
```
## Supporting Unanticipated Changes

AWT couldn't *be enhanced* without risk of *breaking* existing code

Swing is, therefore, *built on the top* of AWT using *subclassing*

As a result, *Swing is a big mess internally*!

## Why do we care to have a messy Swing ?

Swing appeared in 1998, and *has not evolved since*! *Swing is too heavy* to be ported to PDA, cellphones, ... SWT\* is *becoming* a *new standard*.

*Either a system evolves, or it is dead*. [Lehmans74]

\*SWT is an [open source](http://www.eclipse.org/legal/) widget toolkit for Java designed to provide efficient, portable access to the user-interface facilities of the operating systems on which it is implemented.  $\frac{37}{2}$ 

POTABLE FAILURES (MARTIN 17, 1992) 84-93-001 Al Juliet applicate \* Opertuin 2000 for Management, Inc. 401 violent recoveral a \* ON MANUFORCOMETANTS: On is adjust to Hawai creat- $\mathbf{u}$ particular power surface **Senator company's the Family Associate New parties and** 14 **Service Service Company Separate power comes for Comment PERSONAL PROPERTY** The western **PERSONAL PROPERTY Committee gare you. In Earliet India Communication College And College** on permanentage for Co. or paint annualisting." All Tages on power adding your Ch. to passe and grow lived. or paint ming plat had a on possibility in \* available. \* defined assembled for success and since trees-\* Account can be continued, and as soon aboves concreting, the -\* saide a first-status had status-de-claring. Who as \* confedering charge of this business has any meeting depart at most-\* Sum anterest. \* perhapitar a busine. Write as a level during halfburoed class of \* Siles dasaress basering confudeballe challenda del aero \* Joseffa, and say are that agree information in un-\* death dasa . Obass, and constitute business and interface and constitution of the constitution of the \* as the Antiquestics, a secretary by searche Jane Countief offices. **Color** <sup>1</sup> the furniture. 4 Car Austral Information and a  $\sim$ Analy Angel Myster, auto and Macollands, Northelist Law Angelanger mes Roman Analy Dilay as the Romana, Ward " a section in capital loss function chan-**Report** \* communications of commu-\* Serialized discoussed this class of it was in associate one-\* future being released. The during participation powers for-\* Accessoring day place can consume at 207 percent and contact contact \* the same version of Sylvan, do of C.P. purpose for long cars payment \* down wheath ad . \* or off deadliness agenting state of attractional com-\* And three published and the constitutions thereon changes and layer. \* Лашкая рязм, российски облицализм. \* President C. (9) 01/03/06 \* Jacober Jaff Stelling politic documentalists discretification animals (Gayanore Systematic Conditionalist, Galaptinesses) ;  $\sim$  -  $\sim$  -  $\sim$  -  $\sim$  -  $\sim$  -  $\sim$  -  $\sim$  -  $\sim$  -  $\sim$  -  $\sim$  -  $\sim$  -  $\sim$  -  $\sim$  -  $\sim$ At externa distant properties external rturs letty primes limes. mangka 255 Edward History planned for this Automobile Automobile Auto *<u>Administration</u>* points assist that Soring BM's comes powers - mobil ;-25 falset that a shakes be also success to case. No **O' Autom Tuesd** public scale ring Soring WIII (2002) PRODUCT - Gold 2fatestiff as a shaker as old Aucust's analysis. No prima lim points south that forty money county content - manufa ;primary firm primers lies 201 Park year channel and of type and 277 Edward II as a sharen be also busine to anythic. Artfrom Texas politic model final faring model county research is neighborprimary firm 211 Medicina a stage in the based a ventual allgeage. Mr public mode final faring WEISEL de EDESE control published a constanting more proform the **11 Medicine and** on in als bussels declined allignates. 55 rium Ga public marks final factor instanting determine powers purchase a factory-off-lepson part of display property

200 Mind that a slange in the Accounts version) case particles. 5% points sends that Sering Winters Will painting powers powered - varified bethalten ;falsed that a stages for six decrease to device and many accircles. Adpoints assist that Sortig messens, was parents passes parents - teritorial ferrication ;-

\* Seed that is duego as horteg also handle shaw. Far larke to let show. politic analy that bring more primes power powers. In the following \* Gentimation despite an Andepo des Bander Muddisplace/ Jeen Ansanal,-

politic south "but fortug WOLDCRES (MINITS POPULSY - "conditional )-

\* Next that a slage that reliever well at an alustical an each.

politic analy that Sothy Meants (mean pumps pumps) - Influentiabled of

\* Glentifier a sharp or docky als busine palm als server area.)

politic social final Sorbig (MACH, 200, Their company protect) - current restricted pr

277 Detectional a sharps on the base that represents the business first politic model that Sothe WM comes purcent - this is-

\* Gentified a stage or the liam unaturer the busine data com-

politic analy that Sering Henrich Han (model powers) - procedure (-

\* Great that is sharps as also have used when the business has-

points associated that the bag their this was contain purchase a contact and pur-

\* Need that is sharpe or also have used along the actual for activi-

politic scale that Sothy the state temperature powers - religion from 1-

\* Constitute a status or the last used she do actor for Traver, also europe and to has even anticipal.

public starks that being the date states that passes your extra reliabilities of the

\* Selection is sharpe or the translated also the economical

addition and the first factor middlet was control matter. A statistical in-\* Gineritias a dunya sa she ham usal una she meson das inso-\* allowing and collected.

politic and is that being statute present was control powers - students actually

25 The above shall their absorptions the during a state. A/L presented becominded make  $-$  and  $\mathbb{R}$ 

54.00 a good for damikes. a matter

definitionals.  $+$  and  $0$ 

27 ADMINISTRATED - Notal Lawar In an arrage definition.  $-$  and  $\mathbb{R}$ Philadfilm  $-$  and  $\mathbb{C}$ **But will**es  $-$  and  $k$ as letter Tax  $-$  and  $\mathbb{I}_2$ *Ballyholming College*  $+$   $+$ 

sai i ana d'ina. a market had have the instruction  $\sim$  and  $\sim$ 

primary hash printing primary family patrolate.

### 22 Concluded diluments

varetosti Harasve **COMPA** primary for **Northwealth Hammer**  $-$  country. *<u>Administration</u>* primas for married and Tunnellough whose  $-$  - dimensional  $$ hartmanufferthateter. policies for  $-$  where  $\alpha$ **School Sec Southwester**  $1.50$ *<u>Administration</u>* manuales-**ELECTRIC** *<u>Column Seconds*</u> and p **Antique Ameri** 49-14039-1-120-2-120-2-2-2  $-80$ 

primary bookers **handed at readant Challenge** primary handson had home that he first  $-$  Patient primary header **Southerning Ser** - Pelas) arthurs business concerni month is affair. **Configure** 

At display or any party and also have cheeses. primes hadam arcuyar: - folio;

or this is self-said by Januar, youana' is sold an exceof partner distance discounbankan detautsfand in - many-

\* Gallery Hassey, detaillasser, Garattasser, Teatlasser...

primes Bedier Studier):

-\* The durings would be conclusions of the procedure. **Kat** 

present Outprisoner detail (state - mill)

\* Bu Accompaniel in conduction the manufacture.

and dealerships a selection of the first

\* the surge sold is variational scenar-vision -

presental Department transference is milly

\* della anni costituitamenti con raticului la mendal per dueroni.

\* Income since the

\* some to get a game to the pactor expertise. The pactor of somes-

Compressor to allow a mile ...

presented creation: Changeline: changelines;

### primes basicas Másicrio/Tem - folios-

- \* Sea de codukidatedanfest-cadu morma, vida decretare-
- \* Joseph Air Austral Stadium and True Air Conductorial County -
- \* This is contained a this international characteristic manipulation
- \* Incentive on the Accom. -
- \* Assess MultipletarTest, conductors/code, 17, the business
- conductions dealer presence about any continue.
	- ducat de validation/also, de intuix la-
	- saide falux classes
- \* Jess to kraft declarated/Bucondecline ability disponente Systemings
	- subfact other charits when
- \* Advis Cal-
- 1. November 4.
- **SAME TILE**
- **MARTIN CRAIN**
- 1. Jacobetter, Roster six case of the busine should use that
- the staded color chadus.
- sk.

**COMPA** 

lundi 4 février 13

 $\sim 10000$  . **COMPANY Nel form Chall Ind.** - Palland

content/no/11 kd

### 2000 construction power (1998) 86-91-92. \* Opertuin 2000 for Management, Inc. 401 violent recoveral a \* ON MANUFORCOMETANTS: On is adjust to Hawai creat- $\mathbf{u}$ patient personality **Colorado Companhier Provide AND ARRAIGHTENT Commercial Commercial** management of million for **AND 1999 Committee Committee Controlleration Contract Contract Contract Continued Services**, No. **College Address of** and any company of the latter of the **Continued Contract Continued Pro-Service Committee** وأرماضة امام وبقطرها

### **STATISTICS**

\* defined assembled for success and small treat-

\* Accuration for centralized, and so seen algorithm \* sade a letti-dettached whitlands-deduct-\* confederation/ands of this business has any time \* performing a public. Write as an erat-started \* Sing dasaranza Sasarang saadudustano'aadu \* sharita, and you are that are information by a \* Bristin Base - Chevrolette, and March Resolutions (Salicity) \* as the declarateday, a secritar in courties date to

**Color** 

\* On Artist Information are: **A** set

And Any, Open, an, an Workersham and Ala-" a gration in section loss function change

**Allen** 

- \* spranuski minus storanus
- \* Serialized dictions of this class of it was in an
- \* Source Silver released. The current periodication \* derivation for plant this parties or RIT Provid
- \* the same version of Sylny. He of Y.P. Support
- \* of all Josefamostavideo due it affortance
- \* You draw public' or this conditions drawn-funds to

\* Лашкая рязм, российски облицализм.

\* President C. (9) 01/03/06

\* Jacober Jaff Stelling

### points showers class discretifiers around class

![](_page_38_Picture_364.jpeg)

255 Edward History planned for this Automobile Automobile Auto points assist that Soring BM's comes powers - mobil ;-299 falsed that is always by old europe's case. Not public scale ring Soring WIII (2002) PRODUCT - Gold 2fatestiff as a shaker as old Aucust's analysis. No politic scale that hong mining passes partner - manufa ;-

201 Park year channel and of type and 277 Edward II as a sharen be also busine to anythic. Artpolitic model final faring model county research is neighbor-211 Medicina a stage in the based a ventual allgeage. Mr public mode final faring WEISEL de EDESE control published a constanting more pro-

**AT Great Risk and** ga in als buses's derivated allignates. 55 public mode final factor metames determine control publics. Included themes ;-

200 Mind that a slange in the Accounts version) case particles. 5% points sends that Sering Winters Will painting powers powered - varified bethalten ;falsed that a stages for six decrease to device and many accircles. Adguiding acadia visual Sering Incommunic With processing constant provisions. Increased herokeatiches are

### // Julian appliant

\* Seed that is duego as horteg also handle shaw. Far larke to let show.

politic sends that being more present control powers. In the total in-

\* Glechthac o dange sa doctez dia konder klubblykoal vien Nouzac-*Commercial* 

14.4 politic south "but fortug WOLDCRES (MINITS POPULSY - "conditional )-

\* Next that a slage that reliever well at an alustical an each. The western

politic analy that Sothy Meants (mean pumps pumps) - Influentiabled of

\* Glentifier a sharp or docky als busine palm als server area.)

politic social final Sorbig (MACH, 200, Their company protect) - current restricted pr

### Af Tame

\* president.

277 Detectional a sharps on the base that represents the business first politic model that Sothe WM comes purcent - this is-

\* Genetician a study of a letter with who are business the draw-

J2EE 3,430,663 lines of code ? hours

![](_page_38_Picture_365.jpeg)

### 27 Franchise Hillmann

![](_page_38_Picture_366.jpeg)

At display on any carry and also have attended. primes hadam arcuyar: - folio;

or this is selv used by Januar, yessered as existing exercof posters state to disconsiam detailed public - cross-

concerning (N) Ladien

**Car Parkson** 

arthurs business

\* Gallery Hassey, detailscour, Gaustiaceur, feathcour...

primes Bootler hardler):

### \* The durings would be conclusions of the procedure. **Kat**

present Outputance datactions: - mill-

\* The during world 's vendoderlandisement checkers

distant construction and contact to sell to

\* the summer world for visible final tensor of sales as

presental Department transference is milly

\* della anni costituitamenti con raticului la mendal per dueroni.

### \* Income zince dis-

\* sometic anty assess to the assess yearning. The assess of somes-Flamencoul is always with an

presented creation: Changeline: changelines;

### primes basicas Másicrio/Tem - folios-

\* Sea de codukidatedanfest-cadu morma, vida decretare-

- \* alsolar distinction stayings cars that distinguished characteristics.
- \* (bits its candidately if an insurance county our dealer
- \* Incentive on the Accom. -
- \* Avenue distribution from conductive exclusive of one durant to
	- conductions dealer progress should not refined.
	- ducat de validation/also, de intuix la-
	- saide falux classes
- \* Jess to kraft declarated/Bucondecline ability disponente Systemings
- subfact other charits when
- \* Advis Cal-1. November 4
	- **SAME TILE**
- **MARTIN CRAIN**
- 
- 1. Jacobetter, Roster six case of the busine should use that
- the staded color charters. sk.
- 

 $-$  000  $-$ 

concentrachi lad

### POTABuse as all countries and C. (40 day 01-03). \* Opertuin 2000 for Management, Inc. 401 violent recoveral a . SW RMROVTALOVIMITATION, don to author or Hymne creat- $\mathbf{u}$ particular power surface **Colorado Companhier Provide**

**Save participate Commercial Commercial Comment** makers in شار المحم **Committee** to some the Exchange and **Committee Advised America** Pro-**Continued Secretary Pro Contingental Continent** and comparable interest. To **Continued States State of the American** وأرماضة امام وبقطرها **PERSONAL PROPERTY** 

\* Authors course depository for durings and send tract

\* Actual cas in certificial, and so case digital a \* sade a letti-detta hall idetached chance \* confederation/ands of this business has any time \* performing a public. Write as an erat-started \* Sing dasaranza Sasarang saadudustano'aadu \* sharita, and you are that are information by a \* death dang, 30 and age, similar and and a market at Al-\* as the declarated as a secritar in search state it. **Color** 

4 Car Austral Information and

14 And Any, Open, an, an Workersham and Ala-" a gration in section loss function change

**Allen** 

- \* communications of commu-
- \* Serialized dictions of this class of it was in an
- \* Source Silver released. The current periodication
- \* derivation for plant this parties or RIT Provid

\* the same version of Sylny. He of Y.P. Support \* of all Josefamostavideo due - it affortance

\* You draw public' or this conditions drawn-funds to

\* Лашкая рязм, российски облицализм.

\* Avenue v. via appointe

\* Jacober Jaff Stelling

### points showers class discretifiers around class

 $\sim$  -  $\sim$  -  $\sim$  -  $\sim$  -  $\sim$  -  $\sim$  -  $\sim$  -  $\sim$  -  $\sim$  -  $\sim$  -  $\sim$  -  $\sim$  -  $\sim$  -  $\sim$ At externa distant properties external 

255 Edward History planned for this Automobile Automobile Auto points assist that Soring BM's comes powers - mobil ;-299 falsed that is always by old europe's case. Not public scale ring Soring WIII (2002) PRODUCT - Gold 2fatestiff as a shaker as old Aucust's analysis. No politic scale that hong mining passes partner - manufa ;-

201 Park year channel and of type and 277 Edward II as a sharen be also busine to anythic. Artpolitic model final faring model county research is neighbor-211 Medicina a stage in the based a ventual allignator. M. public mode final faring WEISEL de EDESE control published a constanting more pro-

**AT Great Risk and** on in als bussels declined allignates. 55 public mode final factor metames determine control publics. Included themes ;-

200 Mind that a slange in the Accounts version) case particles. 5% points sends that Scring Winters was parents power powers - varice/bericately. ;falsed it as a slamps for alle Autom is Automast state post-state. 5/guiding music float Sering Bernmann, was peareed commit percent - haristance institution :-

### // Julian appliant

\* Seed that is duego as horteg also handle shaw. Far larke to let show.

politic sends that being more present control powers. In the total in-

\* Gentimation despite an Andepo des Bander Muddisplace/ Jeen Ansanal,-*Commercial* 

14.4 politic south "but fortug WOLDCRES (MINITS POPULSY - "conditional )-

\* Next that a slage that reliever well at an alustical an each. The western

politic analy that Sothy Meants (mean pumps pumps) - Influentiabled of

\* Glentifier a sharp or docky als busine palm als server area.)

politic production for the company and results company program - concentrative in the

### All Tages

277 Detectional a sharps on the base that represents the business first politic model that Sothe WM comes purcent - this is-

\* Genetician a study of a letter with who are business the draw-\* available.

### Linux 2.6.28 7,106,111 lines of code ? hours

![](_page_39_Picture_469.jpeg)

### 22 Concluded diluments

married and \$14 minutes.  $-$  defined in  $\sim$ primary for **Northwealth Hammer**  $-$  country. *<u>Administration</u>* married and Tunnellough whose  $-$  differences. artmen to **Northstand Teachership**  $-$  matrices. *<u>Column Ser</u>* **College State Southwester**  $1.50$ *<u>Administration</u>* manuales-*<u>Property Season</u>* manual Code: and p **Antique Ameri** 49-14039-1-120-2-120-2-2-2  $-86$ primary bookers **handed at readant** a delago primary handson had home that he first  $-$  Patient  $-$  Palma primary heals **Southerning Ser** 

At display or any party and also have cheeses. primes hadam arcuyar: - folio;

or this is selv used by Januar, yessered as existing exercof posters state to discon-

contracted may 241 Ladian

**Configure** 

siam detailed public - cross-

**Service Schools and** 

\* Gallery Hassey, detailscour, Gaustiaceur, feathcour...

primes Bootler hardler):

### \* The durings would be conclusions of the procedure.

**Kat** present Outprisoner detail (state - mill)

\* The during world 's vendoderlandisement checkers

distant construction and contact to sell to

\* the summer world for visible final tensor of sales as

presental Department transference is milly

\* della anni costituitamenti con raticului la mendal per dueroni.

### \* Income since the

\* some 's and a state for the source arguments. The source of somes-Composed to about 1984 to

presented creation: Changeline: changelines;

### primes basics Middletic Text - folio;

\* Sea de contrétidate lonfero dado provero, vidió decentrar-

- \* Analysis will decrease of subset your year, will conclude the change of
- \* (bits its candidately if an insurance county our dealer
- \* Incentive on the Accom. -
	-

\* Assess MultipletarTest, conductors/code, 17, the business

- cashcrocolashi gravito algebrar refiere-
- ducat de validation/also, de intuix lasaide falux classes
- \* Jess to kraft declarated/Bucondecline ability disponente Systemings
- subject other charity class
- \* Allege Cali
- 1. November 4.
- **SAME TILE**
- **MARTIN CRAIN**
- 
- 1. Jacobetter, Roster six case of the busine should use that
- the conduction charters. sk.
- 

 $-$  000  $-$ 

concentrachi lad

primary factor

# Qu'est-ce que la qualité ?

*appréciation globale d'un logiciel, basée sur de nombreux indicateurs*

<sup>n</sup> ISO/CEI 9126 : **vocabulaire** visant à classifier l'ensemble des attributs d'un logiciel relevant de la qualité

ISO/IEC 9126-1[,\[1\]](http://en.wikipedia.org/wiki/ISO/IEC_9126#cite_note-0) classifies [software quality](http://en.wikipedia.org/wiki/Software_quality) in a structured set of characteristics and sub-characteristics.

# ISO/CEI 9126

### <sup>n</sup> **Capacité fonctionnelle** (*functionality*)

<sup>n</sup> Répond-il aux besoins de ses utilisateurs ?

iut informatique, Nice, 2012-2013 42

## Capacité fonctionnelle

### $\sim$  Définition

– Ensemble d'attributs portant sur l'existence de fonctions et leurs propriétés; les fonctions sont celles qui satisfont aux besoins exprimés ou implicites

### **■ Sous-caractéristiques**

- **Aptitude** : présence et adéquation d'une série de fonctions pour les tâches données
- **Exactitude** : résultats ou effets justes ou convenus
- **Interopérabilité** : interactions avec d'autres systèmes
- **Sécurité** : accès non autorisé (accidentel ou délibéré) aux programmes et données

# ISO/CEI 9126

### <sup>n</sup> **Capacité fonctionnelle** (*functionality*)

• Répond-il aux besoins de ses utilisateurs ?

### <sup>n</sup> **Fiabilité** (*reliability*)

<sup>n</sup> Est-il en mesure d'assurer un niveau de qualité de service suffisant pour satisfaire les besoins opérationnels de ses utilisateurs ?

iut informatique, Nice, 2012-2013 44

## Fiabilité

![](_page_44_Picture_1.jpeg)

## $\sim$  Définition

– Ensemble d'attributs portant sur l'aptitude du logiciel à maintenir son niveau de service dans des conditions précises et pendant une période déterminée

### **→ Sous-caractéristiques**

– **Maturité** : fréquence des défaillances dues à des défauts – **Tolérance aux fautes** : aptitude à maintenir un niveau de service donné en cas de défaut ou d'attaque

– **Possibilité de récupération** : capacité à rétablir son niveau de service et de restaurer les données directement affectées en cas de défaillance ; temps et effort nécessaire pour le faire

iut informatique, Nice, 2012-2013

# ISO/CEI 9126

- <sup>n</sup> **Capacité fonctionnelle** (*functionality*)
	- Répond-il aux besoins de ses utilisateurs ?
- <sup>n</sup> **Fiabilité** (*reliability*)
	- <sup>n</sup> Est-il en mesure d'assurer un niveau de qualité de service suffisant pour satisfaire les besoins opérationnels de ses utilisateurs ?
- <sup>n</sup> **Maintenabilité** (*maintainability*)
	- Est-il facile d'adapter le logiciel à de nouveaux besoins ou à de nouvelles contraintes ?

iut informatique, Nice, 2012-2013 46

## Maintenabilité

## **Définition**

– Ensemble d'attributs portant sur l'effort nécessaire pour faire des modifications données

**■ Sous-caractéristiques** 

–**Facilité d'analyse** : effort nécessaire pour diagnostiquer les déficiences et leurs causes ou pour identifier les parties à modifier

–**Facilité de modification** : effort nécessaire pour modifier,

remédier aux défauts ou adapter à l'environnement –**Stabilité** : risque des effets inattendus des modifications –**Facilité de test** : effort pour valider le logiciel modifié

iut informatique, Nice, 2012-2013

![](_page_46_Picture_11.jpeg)

# ISO/CEI 9126

### <sup>n</sup> **Facilité d'utilisation** (*usability*)

### <sup>n</sup> Peut-il être utilisé à moindre effort ?

iut informatique, Nice, 2012-2013 48

## Facilité d'utilisation

## $\sim$  Définition

![](_page_48_Picture_2.jpeg)

– Ensemble d'attributs portant sur l'effort nécessaire pour l'utilisation et l'évaluation individuelle de cette utilisation par un ensemble défini ou implicite d'utilisateurs bsite Usability Testing

### **■ Sous-caractéristiques**

![](_page_48_Picture_5.jpeg)

–**Facilité de compréhension** : effort de l'utilisateur pour comprendre la logique et la mise en œuvre –**Facilité d'apprentissage** : effort de l'utilisateur pour apprendre

son utilisation

–**Facilité d'exploitation** : effort que doit faire l'utilisateur pour exploiter et contrôler l'exploitation du logiciel

# ISO/CEI 9126

- <sup>n</sup> **Facilité d'utilisation** (*usability*)
	- $\sim$  Peut-il être utilisé à moindre effort?
- <sup>n</sup> **Rendement / Scalabilité** (*efficiency*)
	- Les ressources matérielles nécessaires à l'exécution du logiciel sont-elles en rapport avec sa rentabilité ?

![](_page_49_Picture_5.jpeg)

## Rendement

### $\sim$  Définition

– Ensemble d'attributs portant sur le rapport existant entre le niveau de service d'un logiciel et la quantité de ressources utilisées, dans des conditions déterminées

### **■ Sous-caractéristiques**

–**Temps** : temps de réponses et de traitement ; débits lors de l'exécution de sa fonction –**Ressources** : quantité de ressources utilisées ; durée de leur utilisation par fonction

# ISO/CEI 9126

- <sup>n</sup> **Facilité d'utilisation** (*usability*)
	- Peut-il être utilisé à moindre effort?
- <sup>n</sup> **Rendement / Scalabilité** (*efficiency*)
	- $\sim$  Les ressources matérielles nécessaires à l'exécution du logiciel sont-elles en rapport avec sa rentabilité ?
- <sup>n</sup> **Portabilité** (*portability*)
	- <sup>n</sup> Peut-il être transféré facilement d'une plateforme ou d'un environnement à un autre ?

iut informatique, Nice, 2012-2013 52

## Portabilité

### $\sim$  Définition

– Ensemble d'attributs portant sur l'aptitude du logiciel à être transféré d'un environnement à un autre

### **■ Sous-caractéristiques**

– **Facilité d'adaptation** : possibilité d'adaptation à différents environnements donnés sans que l'on ait recours à d'autres actions ou moyens que ceux prévus à cet effet par le logiciel. – **Facilité d'installation** : effort nécessaire pour installer le logiciel dans un environnement donné.

– **Conformité aux règles de portabilité** : conformité aux normes et aux conventions ayant trait à la portabilité.

– **Interchangeabilité** : possibilité et effort d'utilisation du logiciel à la place d'un autre logiciel donné dans le même environnement.

iut informatique, Nice, 2012-2013 54 Comment assurer la qualité ? ➡**Les tests automatisés** ➡*Capacité fonctionnelle & Rendement* ➡Tests fonctionnels ➡Tests de charge ➡*Fiabilité*  $\rightarrow$ Tests unitaires ➡Tests d'intégration ➡*Maintenabilité* ➡Tests de non régression ➡**Les métriques, les standards de codage, ...** ➡*Fiabilité* ➡*Maintenabilité* ➡**Le refactoring** ➡*Maintenabilité* ➡**La méthodologie (voir cours suivants)** ➡**Normes** ➡**CMMi :** Modèle de référence, ensemble structuré de bonnes pratiques, destiné à appréhender, évaluer et améliorer les activités des entreprises d'ingénierie ➡**ISO/CEI 9126**

lundi 4 février 13

### T. Millan, IUT Toulouse

# On retient au moins

- $\sim$  Quelles sont les propriétés que je peux/dois vérifier lorsque je fournis un logiciel?
	- <sup>n</sup> Ne pas répondre à cette question, revient à faire un gâteau sans se poser les questions :
		- Est-il assez/trop sucré, y-en a-t-il assez pour tous, va-t-il résister au transport?
	- Ne pas répondre à la question dans les rendus de TD/TP/exam au moins...